# Dell ™ Latitude ™ 2110

### Информация по установке и функциям

#### Вид спереди

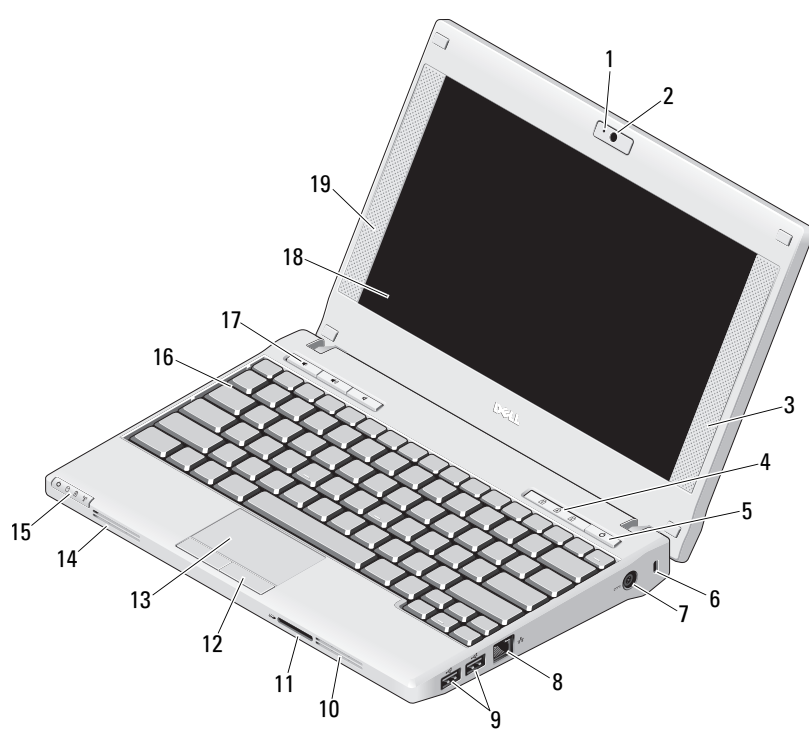

О предостережениях<br>∕ ∩ предупреждение: Указывает на потенциальную

опасность повреждения оборудования, получения травмы или на угрозу для жизни.

- 1 индикатор состояния камеры (дополнительно)
- 2 камера (дополнительно)
- 3правый динамик
- 4индикаторы состояния клавиатуры (3)
- 5кнопка питания
- 6гнездо защитного кабеля
- 7разъем адаптера переменного тока
- 8сетевой разъем
- 9разъемы USB 2.0 (2)
- 10вентиляционное отверстие
- 11 устройство для чтения карт памяти Secure Digital (SD)
- 12кнопки сенсорной панели (2)
- 13сенсорная панель
- 14вентиляционное отверстие
- 15индикаторы состояния устройства (4)
- 16клавиатура
- 17кнопки управления мультимедиа (3)
- 18дисплей (дополнительный сенсорный экран)
- 19левый динамик

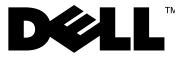

Март 2010 г.

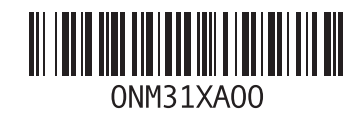

#### Вид сзади

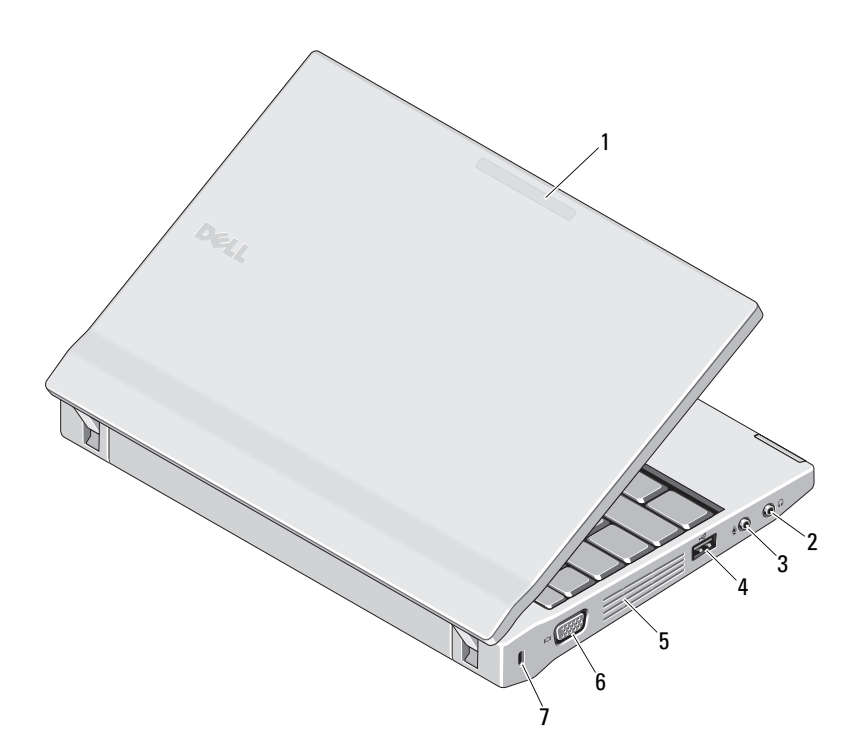

- 1 индикатор режима использования (дополнительно)
- 2 линейный выход (разъем для наушников)
- 3линейный вход (разъем для микрофона)
- 4разъем USB 2.0
- 5вентиляционное отверстие
- 6видеоразъем (VGA)
- 7 гнездо защитного кабеля

ПРЕДУПРЕЖДЕНИЕ: Не закрывайте вентиляционные отверстия, не вставляйте в них посторонние предметы и следите, чтобы в них не накапливалась пыль. Не держите работающий компьютер Dell в местах с плохой вентиляцией, например в закрытом портфеле. Это может повредить компьютер или привести к пожару. Вентилятор включается только при нагревании компьютера. Работающий вентилятор шумит, что является нормальным и не указывает на неисправность.

#### Быстрая настройка

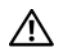

## ПРЕДУПРЕЖДЕНИЕ: Перед тем как

приступить к выполнению операций данного раздела, прочитайте указания по технике безопасности, прилагаемые к компьютеру. Дополнительные рекомендации см. по адресу www.dell.com/regulatory\_compliance.

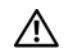

ПРЕДУПРЕЖДЕНИЕ: Адаптер переменного тока работает с

электрическими розетками, используемыми во всем мире. Тем не менее, в разных странах используются разные разъемы электропитания и сетевые фильтры. Использование несовместимого кабеля, а также неправильное подключение кабеля к удлинителю или электросети может привести к повреждению оборудования или пожару.

#### ПРЕДУПРЕЖДЕНИЕ. При

отсоединении кабеля адаптера переменного тока от компьютера возьмитесь за разъем кабеля адаптера, а не за сам кабель <sup>и</sup> извлеките его уверенно, но осторожно, чтобы не повредить кабель. Во избежание повреждения кабеля адаптера при сматывании учитывайте угол, под которым кабель подсоединен к разъему.

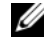

#### ПРИМЕЧАНИЕ. Некоторые устройства могут не входить в комплект

поставки, если вы их не заказали.

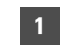

 Подсоедините адаптер переменного тока к соответствующему разъему на переносном компьютере и к электросети.

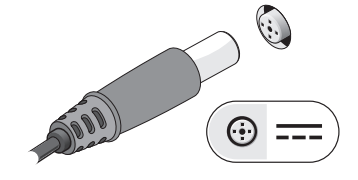

3 Подключите устройства USB, например мышь или клавиатуру (дополнительно).

 $\overline{\mathbf{2}}$  Подсоедините сетевой кабель (дополнительно).

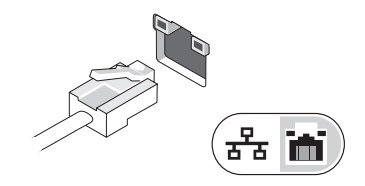

4 Откройте крышку дисплея и нажмите кнопку питания, чтобы включить компьютер.

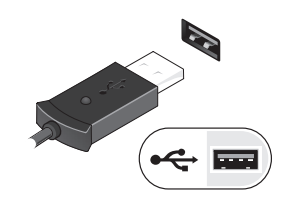

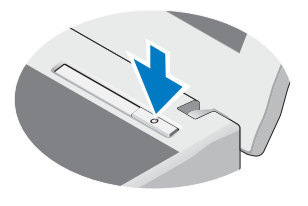

ПРИМЕЧАНИЕ. Рекомендуется включить и выключить компьютер по крайней мере один раз перед установкой любых плат или подключением компьютера к стыковочному устройству или другому внешнему устройству, например принтеру.

#### Технические характеристики

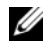

ПРИМЕЧАНИЕ. Предложения в разных регионах могут отличаться. Для просмотра дополнительной информации о конфигурации компьютера нажмите Пуск→ Справка и поддержка<sup>и</sup> выберите нужный пункт для просмотра информации о компьютере.

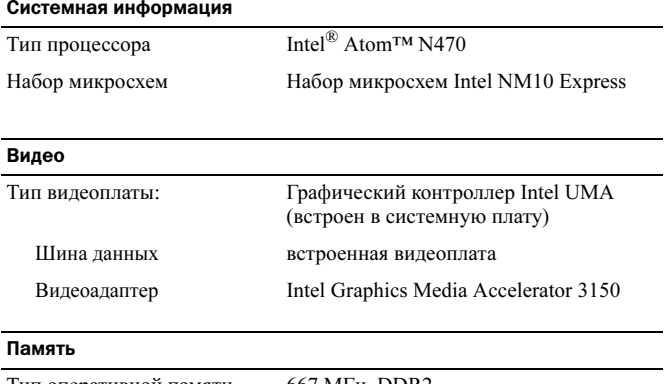

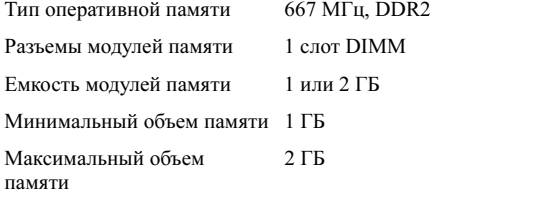

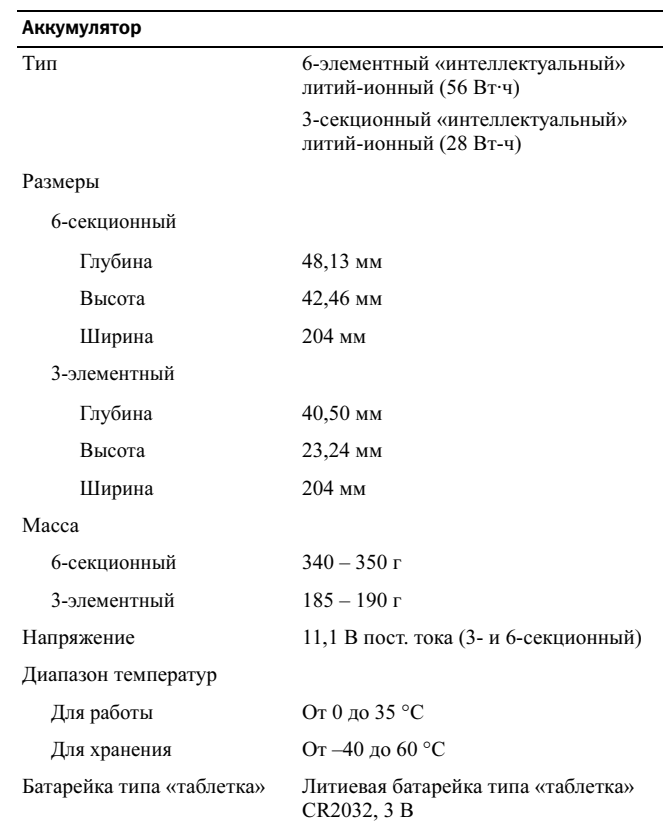

#### Адаптер переменного тока

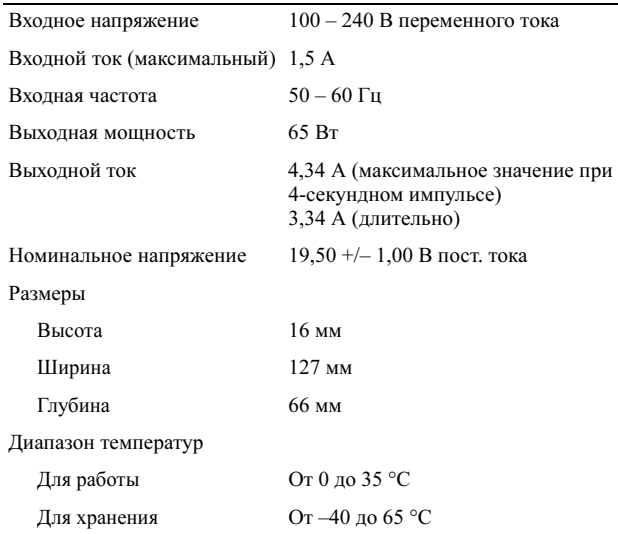

#### Физические характеристики

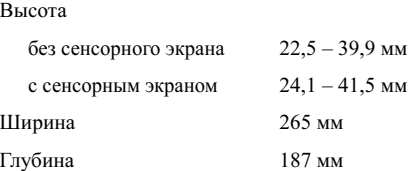

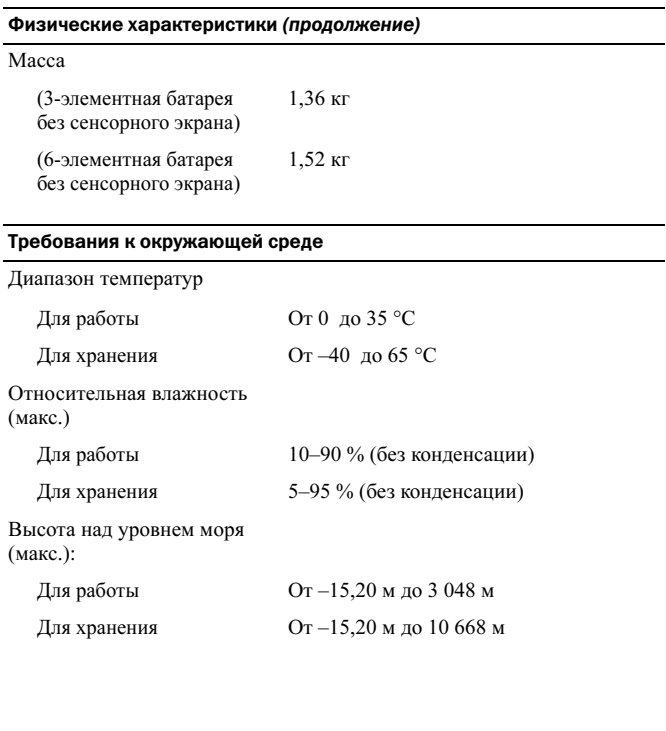

#### Источники дополнительной информации и ресурсов

В документах по технике безопасности и соответствию стандартам, прилагаемых к компьютеру, и на веб-узле

www.dell.com/regulatory compliance, посвященном соответствию стандартам, имеется информация по следующим темам:

- Рекомендуемые правила техники безопасности  $\bullet$
- Гарантия
- Условия
- Сертификация на соответствие нормативным требованиям
- Эргономика
- Лицензионное соглашение конечного пользователя

Информация, включенная в состав данного документа, может быть изменена без уведомления. © 2010 Dell Inc. Все права защищены. Напечатано в Китае. Напечатано на бумаге из вторичного сырья.

Воспроизведение этих материалов в любой форме без письменного разрешения Dell Inc. строго запрещается.

Товарные знаки, упомянутые в настоящем документе: Dell, логотип DELL и Latitude являются товарными знаками корпорации Dell; Intel является зарегистрированным товарным знаком, а Atom является товарным знаком корпорации Intel в США и других странах.

Остальные товарные знаки и торговые марки могут использоваться в этом руководстве для обозначения фирм, заявляющих свои права на товарные знаки и торговые марки, или продуктов этих фирм. Корпорация Dell Inc. не заявляет прав ни на какие товарные знаки и торговые марки, кроме собственных.